# PFP Project Report

Samurdha Jayasinghe (sj2564) Ge Wang (gw2372)

December 2019

## 1 Introduction

The core of the geofencing problem is searching through a set of boundaries to find which subset contains a query point. Inspired by how Uber deals with the geofencing problem, we aim to solve geospatial problems parallelly in Haskell by building an R-tree structure.

## 2 Implementation

## Data Parsing and Preprocessing

We used two open-source datasets, one containing polygons outlining boundaries for all countries in the world, and another containing polygons outlining 4000+ states over the world. In order to handle JSON format data, we used the Aeson library which is the most widely used library for parsing JSON. We wrote the following modules for data parsing and preprocessing.

## GeoJSONParser.hs

All the polygon data we downloaded is in the GeoJSON geospatial data interchange standard. It has 'type' and 'features' fields on the outermost

layer of JSON data and for each feature, it has 'type', 'properties', and 'geometry' fields. So we created a data type 'GeoJSONFeatureCollection' and 'GeoJSONFeature' along with corresponding FromJSON instances. We opted to derive generic FromJSON instances with a customized field label modifier.

```
{-# LANGUAGE OverloadedStrings #-}
{-# LANGUAGE DeriveGeneric #-}
```

```
module GeoJSONParser (
```

```
parseFeatureCollection,
```
GeoJSONFeatureCollection (..),

```
GeoJSONFeature (..)
```

```
) where
```
import qualified Data.ByteString.Lazy as B import GHC.Generics import Data.Aeson import Data.Char (toLower) import qualified Data.Map.Strict as Map import Geometry (Geometry)

```
parseFeatureCollection :: B.ByteString -> Maybe GeoJSONFeatureCollection
parseFeatureCollection = decode
```

```
data GeoJSONFeatureCollection =
   GeoJSONFeatureCollection { fcType :: String
                             , fcFeatures :: [GeoJSONFeature]
                             } deriving (Show, Generic)
```

```
instance FromJSON GeoJSONFeatureCollection where
   parseJSON = genericParseJSON defaultOptions {
       fieldLabelModifier = defaultFieldLabelModifier }
```
data GeoJSONFeature =

```
GeoJSONFeature { ftType :: String
```
- , ftProperties :: Map.Map String Value
- , ftGeometry :: Geometry
- } deriving (Show, Generic)

instance FromJSON GeoJSONFeature where

```
parseJSON = genericParseJSON defaultOptions {
    fieldLabelModifier = defaultFieldLabelModifier }
```
defaultFieldLabelModifier :: String -> String defaultFieldLabelModifier = map toLower . drop 2

#### Geometry.hs

Geometry data consists of 'type' and 'coordinates' attributes. It could be 'Polygon' or 'MultiPolygon' type and its 'coordinates' attribute describes one or more polygons as a list of linear rings. The first element in the list represents the exterior ring and any subsequent elements represent interior rings (or holes). Each linear ring is composed of a list of points on the map. In order to correctly parse geometry data and eliminate any possibility of malformed input, we wrote the datatype 'GeoError' and 'Geometry'. In 'GeoError', we defined several potential formatting issues for geometry data, including 'ClockwiseOuterRing' or 'LineStringNotClosed', etc. Then we defined a custom FromJSON instances for 'Geometry' instead of deriving a generic instance because the mapping is not straightforward. For point queries, we used the winding number algorithm to check whether a polygon or multipolygon contains a point.

{-# LANGUAGE OverloadedStrings #-} {-# LANGUAGE DeriveGeneric #-}

```
{-# LANGUAGE NamedFieldPuns #-}
```

```
module Geometry (
    Geometry (..),
    LinearRing (..),
    GeoError,
    containsP,
    fromLineString,
    Point
```

```
) where
```

```
import Data.Aeson
```

```
import BoundingBox ( BoundingBox(..)
```

```
, Boundable
```
- , getBoundingBox
- , enlarge

```
\lambda
```

```
import GHC.Generics (Generic)
```

```
import Control.DeepSeq
```

```
data GeoError =
```

```
ClockwiseOuterRing { badRing :: LinearRing }
```

```
| CounterClockwiseInnerRing
```

```
| LineStringTooShort
```

```
| LineStringNotClosed
```
| UnknownGeometryType

```
instance Show GeoError where
```

```
show ClockwiseOuterRing { badRing } =
```
"Polygon has invalid clockwise outer ring: " ++ show badRing show CounterClockwiseInnerRing =

```
"Polygon has invalid counterclockwise inner ring(s)."
show LineStringTooShort = "LineString too short."
```

```
show LineStringNotClosed = "LineString not closed."
    show UnknownGeometryType = "Unknown geometry type."
data Geometry =
    Polygon { pOuterRing :: LinearRing
            , pInnerRings :: [LinearRing] }
  | MultiPolygon { mPolygons :: [Geometry] }
  deriving (Show, Eq, Generic)
instance NFData Geometry
instance Boundable Geometry where
    getBoundingBox Polygon { pOuterRing } = getBoundingBox pOuterRing
    getBoundingBox MultiPolygon { mPolygons } = foldl1 enlarge $
        map getBoundingBox mPolygons
instance FromJSON Geometry where
    parseJSON = withObject "Geometry" $ \obj -> do
        _type <- obj .: "type"
        case _type of
            String "Polygon" ->
                do linearRings <- obj .: "coordinates"
                   return $ unwrap $ fromLinearRings linearRings
            String "MultiPolygon" ->
                do linearRingsList <- obj .: "coordinates"
                   let polygons = fromLinearRings <$> linearRingsList
                   return $ MultiPolygon { mPolygons = fmap unwrap polygons }
            _ -> error $ show UnknownGeometryType
unwrap :: Show a \Rightarrow Either a \ b \rightarrow bunwrap (Left e) = error $ show e
```
unwrap (Right  $p$ ) = p

```
{- A linear ring MUST follow the right-hand rule with respect to the
    area it bounds, i.e., exterior rings are counterclockwise, and
    holes are clockwise.
-2fromLinearRings :: [LinearRing] -> Either GeoError Geometry
fromLinearRings rings
    | isClockwise outerRing = Left $ ClockwiseOuterRing { badRing = outerRing }
    | anyCounterClockwise innerRings = Left CounterClockwiseInnerRing
    | otherwise = Right $ Polygon { pOuterRing = outerRing
                                   , pInnerRings = innerRings }
    where outerRing = head rings
          innerRings = tail rings
          anyCounterClockwise = any (not . isClockwise)
isClockwise :: LinearRing -> Bool
isClockwise = (> 0) . sum . map transformEdge . makeEdges . getLineString
    where transformEdge ((x1, y1), (x2, y2)) = (x2 - x1) * (y2 + y1)makeEdges = zip <$> id <*> tail
-- Check whether a polygon contains a point using winding number algo
windNum :: LinearRing -> Point -> Bool
windNum rs (x, y) = (/= zero) . sum $ map checkOneEdge edges
 where zero = 0 :: Int
       edges = makeEdges $ getLineString rs
       makeEdges ls = zip ls (tail ls)
       isLeft (x1, y1) (x2, y2)
            | y1 < y2 = crossProduct > 0
            | y1 > y2 = crossProduct < 0
            | otherwise = False
            where crossProduct = ((x2 - x1) * (y - y1))- ((x - x1) * (y2 - y1))checkOneEdge (p1@(\_, y1), p2@(\_, y2))| y1 \leq y \&& y2 > y \&& \text{ isLeft } p1 p2 = 1
```

```
| otherwise = 0containsP :: Point -> Geometry -> Bool
containsP p (Polygon {pOuterRing}) = windNum pOuterRing p
containsP p (MultiPolygon {mPolygons}) = any (containsP p) mPolygons
newtype LinearRing = LinearRing { getLineString :: LineString
                                } deriving (Show, Eq, Generic)
instance NFData LinearRing
instance Boundable LinearRing where
    getBoundingBox LinearRing { getLineString }
     | minX > maxX || minY > maxY = error "Invalid BoundingBox"
     | otherwise = BoundingBox minX minY maxX maxY
        where minX = minimum $ xsmaxX = maximum $ xs
              minY = minimum $ ys
              maxY = maximum $ ys
              xs = map fst getLineString
              ys = map snd getLineString
```
|  $y1 > y$  &&  $y2 \le y$  && isLeft p1 p2 = -1

instance FromJSON LinearRing where

```
parseJSON jsn = do
    ls <- parseJSON jsn
   return $ unwrap $ fromLineString ls
```

```
-- A linear ring is a closed LineString with four or more positions.
fromLineString :: LineString -> Either GeoError LinearRing
fromLineString ls
    | length ls < 4 = Left LineStringTooShort
```

```
| not $ isClosedLineString ls = Left LineStringNotClosed
```

```
| otherwise = Right $ LinearRing ls
isClosedLineString :: LineString -> Bool
isClosedLineString ls
    | \Box <- ls = True
    |\int \rightarrow \sim 1s = True
    | [x, y] < 1s, x /= y = False
    | [x, y] \leftarrow 1s, x == y = True\vert x\rangle: : rest \vert x\rangle is = isClosedLineString (x:rest)
```

```
type Point = (Double, Double)
```
type LineString = [Point]

#### Entities.hs

Since our data contains both countries and states information and we plan to build an R-tree using all of those geometry data, we decided to give the parsed data a common type, 'Entity'. Each Entity data could be either a country or a state along with its name, admin and geometry data. After parsing GeoFeature data from the original JSON file, 'parseCountries' and 'parseStates' would extract geometry and particular attributes from 'GeoJ-SONFeatureCollection' data to generate a list of Entities.

```
{-#} LANGUAGE NamedFieldPuns #-}
{-# LANGUAGE OverloadedStrings #-}
{-# LANGUAGE ScopedTypeVariables #-}
{-# LANGUAGE DeriveGeneric #-}
```

```
module Entities (
    Entity,
    parseStates,
    parseCountries,
```

```
containsPoint,
    buildEntityWithGeo
) where
import Geometry
import GeoJSONParser ( GeoJSONFeatureCollection(..)
                      , GeoJSONFeature(..)
                      \lambdaimport qualified Data.Map.Strict as Map
import Data.Aeson.Types (Value, Value (String))
import qualified Data.Text as T
import BoundingBox (area, Boundable, getBoundingBox)
import GHC.Generics (Generic)
import Control.DeepSeq
data Entity =
    Country { cGeometry :: Geometry
            , cName :: String
            , cAdmin :: String }
  | State { sGeometry :: Geometry
          , sName :: Maybe String
          , sAdmin :: String } deriving (Eq, Generic)
instance NFData Entity
instance Ord Entity where
    e1 `compare` e2 = a1 `compare` a2
        where a1 = area \frac{1}{2} getBoundingBox e1
              a2 = area $ getBoundingBox e2
instance Show Entity where
  show Country { cName } = "Country{ " ++ show cName ++ " }"
```

```
show State { sName } = "State{ " ++ show sName ++ " }"
```

```
instance Boundable Entity where
    getBoundingBox Country { cGeometry } = getBoundingBox cGeometry
    getBoundingBox State { sGeometry } = getBoundingBox sGeometry
parseCountries :: GeoJSONFeatureCollection -> Maybe [Entity]
parseCountries = mapM featureToCountry . fcFeatures
featureToCountry :: GeoJSONFeature -> Maybe Entity
featureToCountry GeoJSONFeature { ftProperties, ftGeometry } = do
    name <- extractText <$> Map.lookup "NAME" ftProperties
    admin <- extractText <$> Map.lookup "ADMIN" ftProperties
    return $ Country { cGeometry = ftGeometry
                     , cName = name
                     , cAdmin = admin
                     }
parseStates :: GeoJSONFeatureCollection -> Maybe [Entity]
parseStates = mapM featureToState . fcFeatures
featureToState :: GeoJSONFeature -> Maybe Entity
featureToState GeoJSONFeature { ftProperties, ftGeometry } = do
    name <- extractMaybeText <$> Map.lookup "name" ftProperties
    admin <- extractText <$> Map.lookup "admin" ftProperties
    return $ State { sGeometry = ftGeometry
                   , sName = name
                   , sAdmin = admin
                   }
```

```
extractText :: Value -> String
extractText (String t) = T.unpack textractText = error "not text"
```

```
extractMaybeText :: Value -> Maybe String
extractMaybeText (String t) = Just $ T.unpack t
extractMaybeText _ = Nothing
containsPoint :: Entity -> (Double, Double) -> Bool
containsPoint (Country {cGeometry}) p = containsP p cGeometry
containsPoint (State {sGeometry}) p = containsP p sGeometry
buildEntityWithGeo :: Geometry -> Entity
buildEntityWithGeo geo = State \{ sGeometry = geo
```

```
, sName = Nothing
, sAdmin = "NA"
```
### R-tree Implementation

Instead of using Uber's two-level hierarchy model, we implement an R-tree data structure to index polygons based on containment, the node at the root of a subtree spatially contains nodes below it. To build the R-tree, we use a bounding box for each polygon which is defined by the minimum and maximum coordinates to generate sequences of input entities. Searching the R-tree for which polygon's bounding boxes contain a point improves time complexity from  $O(n)$  to  $O(logMn)$  where M is the user-defined constant of the maximum children a node can have. Followings are the modules we created for implementing the R-tree structure.

### BoundingBox.hs

BoundingBox is composed of 2 (long, lat) coordinates, representing the bottom left and top right corners of the rectangle. And we used BoundingBox to generate ordered sequences of Entities we parsed from datasets to build R-tree. We should be able to get a bounding box for any geometry element based on the minimum and maximum coordinates of constituent coordinates. Therefore, we defined a type class 'Boundable' which has just the function

'getBoundingBox' which returns a bounding box for that element. Then we implemented 'Boundable' instances for both Geometry and Entity data type by calculating the maximum and minimum longitude and latitude coordinates among the list of points. We also added some other helper functions between bounding boxes. 'Enlarge' function returns the smallest bounding box that contains 2 bounding boxes supplied as input. 'Area' computes the area of a bounding box, 'containsPoint' checks whether a given point falls within a bounding box.

```
{-# LANGUAGE DeriveGeneric #-}
```

```
module BoundingBox where
```

```
import Data.List (intersperse)
import GHC.Generics (Generic)
import Control.DeepSeq
```

```
data BoundingBox = BoundingBox { x1 :: !Double
                               , y1 :: !Double
                               , x2 :: !Double
                               , y2 :: !Double } deriving (Eq, Generic)
```
instance NFData BoundingBox

instance Ord BoundingBox where bb1 `compare` bb2 = area bb1 `compare` area bb2

class Boundable a where

getBoundingBox :: a -> BoundingBox

type Point = (Double, Double)

```
-- Get the smallest bounding box that contains the two input bounding boxes
enlarge :: BoundingBox -> BoundingBox -> BoundingBox
enlarge b1 b2 = BoundingBox (min x1' x1') (min y1' y1')
                            (max x2' x2'') (max y2' y2'')
    where BoundingBox x1' y1' x2' y2' = b1BoundingBox x1'' v1'' x2'' v2'' = b2
-- Compute the area of a bounding box
area :: BoundingBox -> Double
area (BoundingBox x1' y1' x2' y2') = (x2' - x1') * (y2' - y1')-- Check whether a bounding box contains a point
containsPoint :: BoundingBox -> Point -> Bool
containsPoint bb (px, py) = px > x1' && px < x2' && py > y1' && py < y2'
    where BoundingBox x1' y1' x2' y2' = bb
```

```
instance Show BoundingBox where
```

```
show (BoundingBox x1' y1' x2' y2') = "BB [" ++ points ++ "]"
    where points = concat \text{\$ integers} intersperse "," \text{\$ map show } [x1', y1', x2', y2']
```
#### RTree.hs

Our implementation of R-tree data type includes 'Empty', 'Node' which contains a bounding box and a list of children nodes, and 'Leaf' which contains a bounding box and a specific entity. The key idea of the data structure is to group nearby objects and represent them with their minimum bounding rectangle in the next higher level of the tree. We implemented NFData, Boundable and Show instances to RTree data type. Insertion and searching are the two main functions we were working on. For insertion, we traversed the tree from root to bottom. At each step, all bounding boxes in the current layer are examined and we choose the node that requires least enlargement to insert the new entry. Upon reaching the second last layer of the tree, we

directly append the new entry to the children list and then check whether the length of children exceeds the maxChildren we set. If the node is full, we split the node into 2 subnodes by regrouping its children. In order to find the best split, we used an algorithm that Guttman proposed in his paper called QuadraticSplit. The algorithm searches for the pair of rectangles that is the worst combination to have in the same node, and makes them the initial objects of the two new groups. It then searches for the child node which has the strongest preference for one of the groups (in terms of area increase) and assigns the object to this group until all objects are assigned. For searching, we wrote a function called contains which accepts a Rtree and a point and returns all leaf nodes that contain the point as a list. The 'contains' function traverses the tree from top to bottom and at each level, it will recursively call 'contains' function at those children whose bounding box contains the point till the bottom of the tree. The time complexity of searching is O(logMn). In order to improve the performance of building tree, we added the function of union two subtrees into one single tree. Its implementation is pretty similar to the insertion.

```
{-# LANGUAGE DeriveGeneric #-}
```
#### module RTree where

import BoundingBox import Data.List (sortBy, maximumBy) import GHC.Generics (Generic) import Control.DeepSeq

minChildren :: Int minChildren = 2

```
maxChildren :: Int
maxChildren = 4
data RTree a =Node BoundingBox [RTree a]
  | Leaf BoundingBox a
  | Empty
  deriving (Eq, Generic)
instance NFData a => NFData (RTree a)
instance Boundable (RTree a) where
    getBoundingBox (Node bb _) = bb
    getBoundingBox (Leaf bb _) = bb
    getBoundingBox Empty = error "getBoundingBox on Empty"
instance Show a \Rightarrow Show (RTree a) where
    show Empty = "Empty"show (Leaf = e) = show e
    show (Node _ children) = show children
newTree :: RTree a
newTree = EmptygetChildren :: RTree a -> [RTree a]
getChildren (Node _ children) = children
getChildren _ = []
getElem :: Boundable a => RTree a -> a
getElem Empty = error "getElem on Empty"
getElement (Leaf _e) = e
getElem (Node _ _) = error "Node does not have elem"
```

```
15
```

```
singleton :: Boundable a \Rightarrow a \Rightarrow RTree a
singleton a = Leaf (getBoundingBox a) a
-- Generate a node which has this list of nodes as its children
generateNode :: Boundable a => [RTree a] -> RTree a
generateNode [] = Empty
generateNode children = Node newBB children
  where newBB = mergeBB' \$ getBoundingBox <\$ children
        mergeBB' bbs = foldr1 enlarge bbs
insert :: Boundable a \Rightarrow RTree a \rightarrow a \Rightarrow RTree a
insert Empty e = singleton e
insert n@(Leaf _ _) e = Node (mergeBB n e) [singleton e, n]
insert n@(Node _ _) e
    | length (getChildren newN) > maxChildren = generateNode $ splitNode newN
    | otherwise = newN
    where newN = addToNode n $ singleton e
-- Merge two subtrees into one
union :: Boundable a => RTree a -> RTree a -> RTree a
union Empty right = right
union left Empty = left
union l@(Leaf bb1 _) r©(Leaf bb2 _)
    | bb1 = bb2 = 1 - - if two leaves have the same bounding box, return left| otherwise = generateNode [1,r]union left right
    | depth left > depth right = union right left
    | depth left == depth right = foldr1 union $ (getChildren left) ++ [right]
    | length (getChildren newN) > maxChildren = generateNode $ splitNode newN
    | otherwise = newN
    where newN = addToNode right left
```
-- Add new node to a tree

```
addToNode :: Boundable a => RTree a -> RTree a -> RTree a
addToNode old new = Node newBB newChildren
 where newBB = unionBB old newoldChildren = getChildren old
       directAdd = new : filter (bbNotSame new) oldChildren
       bbNotSame n c = getBoundingBox c /= getBoundingBox n
       newChildren
        | depth old == depth new + 1 = directAdd
        | otherwise = insertIntoBestChild oldChildren new
fromList :: Boundable a \Rightarrow [a] \rightarrow RTree a
fromList xs = foldl insert newTree xs
toList :: RTree a \rightarrow [a]toList Empty = []
toList (Leaf _{a}) = [a]
toList (Node _ ts) = concatMap toList ts
-- Merge boundingbox of given node with element
mergeBB :: Boundable a \Rightarrow RTree a \rightarrow a \rightarrow BoundingBox
mergeBB Empty e = getBoundingBox e
mergeBB t e = enlarge (getBoundingBox t) (getBoundingBox e)
{- Insert a new node into the best child of a list of tree nodes by finding
    the child that needs to expand its bounding box the least to accommodate
    the new node.
-2insertIntoBestChild :: Boundable a \Rightarrow [RTree a] \rightarrow RTree a \Rightarrow [RTree a]
insertIntoBestChild [] _ = []
insertIntoBestChild children@(x:xs) new
    | getBoundingBox x == getBoundingBox best = (inserted best) ++ xs| otherwise = x : insertIntoBestChild xs new
    where (best:') = sortBy compare' children
```

```
17
```

```
compare' x' y = diffBB x' 'compare' diffBB y
          diffBB x' = area (unionBB x' new) - originalArea x'originalArea = area . getBoundingBox
          inserted node
            | length (getChildren newNode) > maxChildren = splitNode newNode
            | otherwise = [newNode]
            where newNode = addToNode node new
-- Split a tree node into 2 nodes by regrouping its children into 2 groups
splitNode :: Boundable a \Rightarrow RTree a \rightarrow [RTree a]
splitNode Empty = error "cannot split empty node"
splitNode (Leaf _ _) = error "cannot split leaf node"
splitNode (Node _ children) = [generateNode group1, generateNode group2]
 where (1,r) = worstPair children
       toAdd = filter notLOrR children
       notLOrR e = getBoundingBox e /= getBoundingBox 1 &&
                         getBoundingBox e /= getBoundingBox r(group1, group2) = partition [l] [r] toAdd
-- Find the pair of child nodes which form the biggest enlarged boundingbox
worstPair :: Boundable a \Rightarrow [RTree a] \rightarrow (RTree a, RTree a)
worstPair children = result
 where result = snd \frac{1}{2} maximumBy (\frac{1}{2} n -> compare (fst m) (fst n)) \frac{1}{2}[ (combinedArea, pair)
            | x <- indexedC
             , y <- indexedC
             , let (c1, idx1) = x(c2, idx2) = y, idx1 /= idx2, let bb1 = getBoundingBox c1
                   bb2 = getBoundingBox c2combinedArea = area $ enlarge bb1 bb2
                   pair = (c1, c2)
```

```
indezedC = zip children ([1..] :: [Int])-- Get the enlarged boundingbox containing two nodes
unionBB :: Boundable a \Rightarrow RTree a \rightarrow RTree a \rightarrow BoundingBox
unionBB n1 n2 = enlarge (getBoundingBox n1) (getBoundingBox n2)
-- Compute the area diff when merging a node with another
areaDiffWithNode :: Boundable a \Rightarrow RTree a \rightarrow RTree a \rightarrow Double
are aDiffWithNode newNode old = newArea - oldAreawhere newArea = area $ unionBB newNode old
       oldArea = area $ getBoundingBox old
-- Partition the third list of nodes into either the first
-- or the second group of nodes returning (group1, group2)
partition
    :: Boundable a
    \Rightarrow [RTree a] \rightarrow [RTree a] \rightarrow [RTree a] \rightarrow ([RTree a], [RTree a])
partition l \rvert l = (l,r)partition l r toAdd
 | length toAdd + length l \leq minChildren = (l + t \cdot L)| length toAdd + length r \leq minChildren = (1, r + t \cdot L)| otherwise = assign nextNode l r
 where nextNode = snd \frac{1}{2} maximumBy (\frac{1}{2} n -> compare (fst m) (fst n)) \frac{1}{2}[(diff e, e) | e \le to Add]
       lNode = generateNode l
       rNode = generateNode r
       leftDiff e = areaDiffWithNode e lNode
       rightDiff e = areaDiffWithNode e rNode
       diff e = abs (leftDiff e - rightDiff e)
       assignToLeft = partition (nextNode : 1) r remain
       assignToRight = partition l (nextNode : r) remain
       remain = filter notNextNode toAdd
```
]

```
19
```

```
notNextNode n = getBoundingBox n /= getBoundingBox nextNode
       assign nextN l' r'
            | leftDiff nextN < rightDiff nextN = assignToLeft
            | leftDiff nextN > rightDiff nextN = assignToRight
            | areaL < areaR = assignToLeft
            | areaL > areaR = assignToRight
            | length l' < length r' = assignToLeft
            | otherwise = assignToRight
            where areaL = area $ getBoundingBox lNode
                  areaR = area % getBoundingBox rNode
depth :: Boundable a \Rightarrow RTree a \rightarrow Int
depth Empty = 0depth (Leaf \Box) = 1
depth (Node _ children) = 1 + (maximum $ map depth children)
-- Get all leaf nodes as a list that contain the point
contains :: Boundable a \Rightarrow RTree a \rightarrow Point \rightarrow [RTree a]
contains Empty _ = []contains l@(Leaf bb _) p
    | containsPoint bb p = [l]
    | otherwise = []
contains (Node bb children) p
    | containsPoint bb p = foldr (\x acc -> contains x p ++ acc) [] children
    | otherwise = []
printTree :: (Boundable a, Show a) => String -> RTree a -> IO ()
printTree header Empty = putStrLn $ header ++ "Empty"
printTree header (Leaf bb x) = putStrLn $
    header ++ "Leaf " ++ show bb ++ " " ++ show x
printTree header (Node bb children) =
    do putStrLn $ header ++ "Node " ++ (show bb) ++ "{"
       mapM_ (printTree $ header ++ space) children
```

```
20
```

```
putStr "}"
where space = replicate 9'
```
## Evaluation

### Evaluate.hs

Contains helper functions for performing evaluations which allows different sections of the program to be selectively run in parallel or sequential modes, different numbers of randomly generated test points and different numbers of randomly generated geofences.

```
module Evaluate where
```

```
import qualified Entities as E
import Geometry (Point)
import GeoJSONParser (parseFeatureCollection)
import qualified RTree as RT
import Control.Parallel.Strategies (using, parList, rdeepseq)
import qualified Generator as G
import qualified Data.ByteString.Lazy as B
import Control.DeepSeq
import Data.List.Split (chunksOf)
import BoundingBox (BoundingBox(..), Boundable(..))
import System.Directory
import Control.Concurrent.ParallelIO.Local
import Data.Maybe (fromJust)
data Execution = Parallel | Sequential deriving (Eq, Show)
type Path = String
countryJson :: Path
```
countryJson = "data/full/countries.json"

```
stateJson :: Path
stateJson = "data/full/states_provinces.json"
chunkedJsonPath :: Path
chunkedJsonPath = "data/separate/"
evaluate :: Execution \rightarrow Execution \rightarrow Execution \rightarrow Int \rightarrow Int \rightarrow IO ()
evaluate e1 e2 e3 numPoints additionalEntities = do
    putStrLn ("Starting Evaluation with " ++ show numPoints
                ++ " points and " ++ show additionalEntities ++
                " additional entities")
    putStrLn "Generating test points using "
    let points = generateTestPoints numPoints
    putStrLn $ "Generated " ++ (show $ length points) ++ " points"
    putStrLn ("Loading test entities using " ++ show e1 ++ " mode")
    seedEntities <- loadTestEntities e1
    putStrLn $ "Loaded " ++ (show $ length seedEntities) ++ " test entities"
    putStrLn "Generating additional entities"
    let generatedEntities = generateNewEntities e1 seedEntities additionalEntities
        entities = seedEntities ++ generatedEntities
    putStrLn $ (show $ length entities) ++ " total entities"
    putStrLn ("Constructing RTree using " ++ show e2 ++ " mode" )
    let tree = makeTree e2 entities
    putStrLn $ "Constructed RTree of depth " ++ (show $ RT.depth tree)
    putStrLn $ "Query points using " ++ show e3 ++ " mode"
    let results = case e3 of
                         Sequential -> op
                        Parallel -> op 'using' parList rdeepseq
                         where op = map (enclosingFences tree) points
    putStrLn "Length of results:"
    print $ length results
```
enclosingFences :: RT.RTree E.Entity -> (Double, Double) -> [RT.RTree E.Entity]

```
enclosingFences tree p = filter (doesContain p) $ RT. contains tree pwhere doesContain p' leaf = E.containsPoint (RT.getElem leaf) p'
evaluateList :: Execution -> [Point] -> IO ()
evaluateList e points = do
    entities <- loadTestEntities e
    let tree = makeTree e entities
       result = case e of
                    Sequential -> op
                    Parallel -> op 'using' parList rdeepseq
                    where op = map (enclosingFences tree) points
    mapM_ print $ zip points result
loadTestEntities :: Execution -> IO [E.Entity]
loadTestEntities Sequential = do
    countries <- loadCountries countryJson
    states <- loadStates stateJson
    return (countries ++ states)
loadTestEntities Parallel = do
    filePaths <- listDirectory chunkedJsonPath
    let paths = filter (\path -> path `notElem` [".DS_Store"]) filePaths
    es <- withPool 4 $ \pool -> parallelInterleaved pool (map load paths)
    return $ concat es
load :: String -> IO [E.Entity]
load path@('s': _) = loadStates $ chunkedJsonPath ++ path
load path@('c': _) = loadCountries $ chunkedJsonPath ++ path
load _ = error $ "unknown path"
loadStates :: String -> IO [E.Entity]
loadStates path = do
    x <- B.readFile path
    return $ fromJust $ E.parseStates $ fromJust $ parseFeatureCollection x
```

```
loadCountries :: String -> IO [E.Entity]
loadCountries path = do
    x <- B.readFile path
    return $ fromJust $ E.parseCountries $ fromJust $ parseFeatureCollection x
generateTestPoints :: Int -> [Point]
generateTestPoints n = G.genPoints world n
generateNewEntities :: Execution -> [E.Entity] -> Int -> [E.Entity]
generateNewEntities e bounds numEntities = genList ++ remList
    where num = numEntities `quot` length bounds
          r = numEntities `mod` length bounds
          remList
            | e == Sequential = concat $ map (generateEntity 1) (take r bounds)| otherwise = concat (map (generateEntity 1) (take r bounds)
                                   `using` parList rdeepseq)
          genList
            | e == Sequential = concat \text{\$ map} (generateEntity num) bounds
            | otherwise = concat (map (generateEntity num) bounds
                                   `using` parList rdeepseq)
generateEntity :: Int -> E.Entity -> [E.Entity]
generateEntity n entity = E.buildEntityWithGeo \langle \ polygons
    where polygons = G.genPolygons n $ getBoundingBox entity
makeTree :: (Boundable a, NFData a) => Execution -> [a] -> RT.RTree a
makeTree Sequential xs = RT.fromList xs
makeTree Parallel xs = let chunks = split numChunks xs in makeTreePar chunks
    where numChunks = 10
```

```
makeTreePar :: (Boundable a, NFData a) => [[a]] -> RT.RTree a
makeTreePar entitiess = foldr1 RT.union (map RT.fromList entitiess
```
`using` parList rdeepseq)

```
split :: Int \rightarrow [a] \rightarrow [[a]]split numChunks xs = chunksOf (length xs `quot` numChunks) xs
world :: BoundingBox
world = BoundingBox { x1 = longMin
                      , y1 = 1atMin
                       , x2 = \text{longMax}, y2 = \text{latMax}}
                      where latMin = -90latMax = 90longMin = -180longMax = 180
```
#### Generator.hs

Contains helper functions for generating random geofence polygons. Polygons are generated by first generating a set of random points within some region specified by the provided bounding box, and then computing the convex hull of these "seed" points.

```
{-#} LANGUAGE NamedFieldPuns #-}
```
module Generator where

```
import qualified Geometry as GM
import qualified ConvexHull as CH
import BoundingBox (BoundingBox(..))
import System.Random
import Data.List.Split (chunksOf)
import qualified RTree as RT
```

```
genRandomNumbersBetween :: Int -> Int -> (Double, Double) -> [Double]
genRandomNumbersBetween n seed (a, b) = take n $ (randomRs (a, b) myGenerator) where
    myGenerator = mkStdGen seed
getPair :: [a] \rightarrow (a, a)getPair [x, y] = (x, y)getPair _ = error "shouldn't happen"
genPoints :: BoundingBox -> Int -> [GM.Point]
genPoints bb n = zip xs ys
    where xs = genRandomNumbersBetween n seedX (xMin, xMax)
          ys = genRandomNumbersBetween n seedY (yMin, yMax)
          BoundingBox \{x1, y1, x2, y2\} = bb[xMin, yMin, xMax, yMax] = [x1, y1, x2, y2]seedX = 100seedY = 120genPolygons :: Int -> BoundingBox -> [GM.Geometry]
genPolygons n (BoundingBox \{x1,y1,x2,y2\}) = map makePoly chunks
    where chunks = chunksOf numPts $ zip xs ys
          xs = genRandomNumbersBetween (numPts * n) seedX (x1, x2)ys = genRandomNumbersBetween (numPts * n) seedY (y1, y2)numPts = 20seedX = 100seedY = 120genSampleTree :: RT.RTree GM.Geometry
genSampleTree = RT.fromList polygons
    where polygons = concatMap (genPolygons 10) quadrants
          quadrants = [ BoundingBox { x1 = 0, x2 = 0.49, y1 = 0, y2 = 0.49 }
                      , BoundingBox { x1 = 0.5, x2 = 1, y1 = 0, y2 = 0.49 }
                      , BoundingBox { x1 = 0, x2 = 0.49, y1 = 0.5, y2 = 1 }
                      , BoundingBox { x1 = 0.5, x2 = 1, y1 = 0.5, y2 = 1 }
```

```
makePoly :: [(Double, Double)] -> GM.Geometry
makePoly pts = case lr of
                        Right x \rightarrow GM.Polygon { GM.pOuterRing = x, GM.pInnerRings = [] }
                        Left m \rightarrow error \frac{m}{2} show mwhere lr = GM.formatlineString % ch +  [head ch]
            ch = map getPair $ CH. convexHull. map (<math>p \rightarrow [fst p, \text{snd } p]</math>) <math>$ pts.
```
#### Testing

## Main.hs

```
import Evaluate
import System.Environment
import System.Exit(die)
import System.IO(readFile)
import Geometry(Point)
import Data.List.Split (splitOn)
main :: IO ()
main = doargs <- getArgs
    case args of
        [filename, "s"] -> do
            contents <- readFile filename
            let points = getPoints $ lines contents
            evaluateList Sequential points
        [filename, "p"] -> do
            contents <- readFile filename
            let points = getPoints $ lines contents
            evaluateList Parallel points
        \sim -> do
            pn <- getProgName
            die $ "Usage: " ++ pn ++
```
]

```
getPoints :: [String] -> [Point]
getPoints lines' = map toPoint lines'
 where toPoint l = \text{helper } $ splitOn "," l
       helper [xs, ys] = (read xs :: Double, read ys :: Double)
       helper = = error \frac{1}{2} "unknown formatting"
```
" <fileName> <execMode> \n" ++

"execMode: s --sequential, p --parallel"

## evaluatePerformance.hs

```
import Evaluate (Execution(..),evaluate)
import System.Environment
import System.Exit(die)
main :: 10()main = doargs <- getArgs
    case args of
        [loadMode, buildTreeMode, queryMode, numPoint, numPolygon] -> do
            let lm = getMode loadMode
                tm = getMode buildTreeMode
                qm = getMode queryMode
                numPoint' = read numPoint :: Int
                numPolygon' = read numPolygon :: Int
            evaluate lm tm qm numPoint' numPolygon'
        \overline{\phantom{a}} -> do
            pn <- getProgName
            die $ "Usage: " ++ pn ++ " <loadFileMode> <makeTreeMode> "
                ++ "<queryPointMode> <numPoint> <numPolygon>\n"
                ++ "XMode: s --sequential, p --parallel"
getMode :: String -> Execution
getMode "s" = Sequential
```

```
getMode "p" = Parallel
getMode _ = error "Invalid mode"
```
## 3 Performance

## Main.hs

Test on testPoints.txt

## Sequential run with 1 core

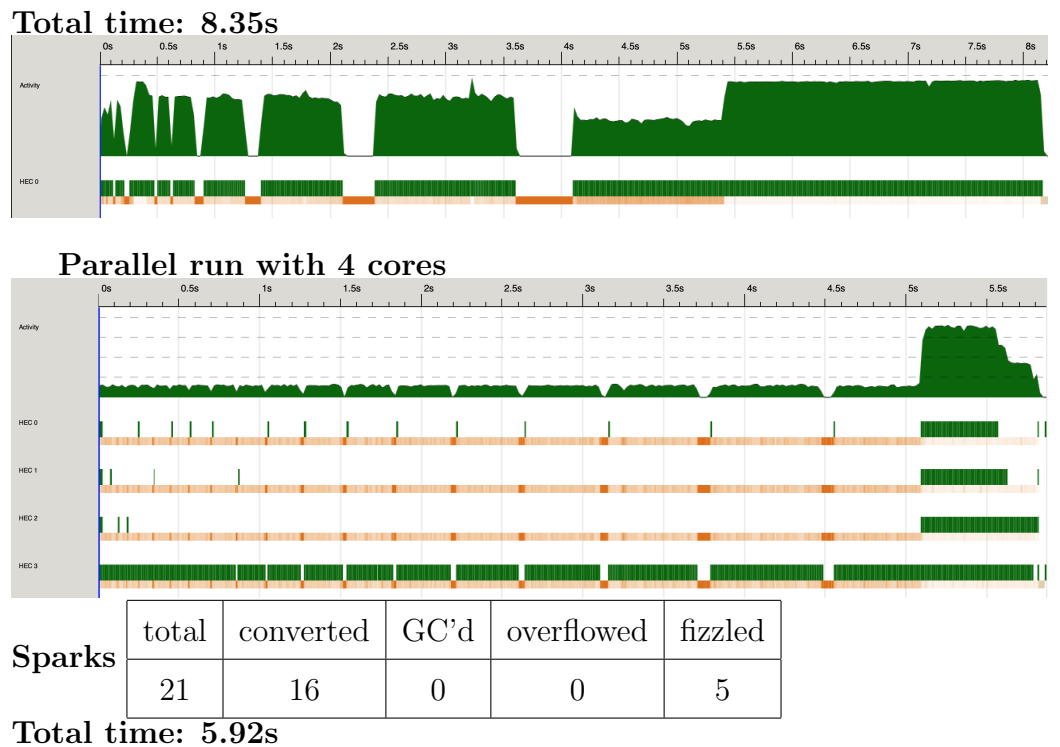

Speedup: 1.4

## evaluatePerformance.hs

Test on 10000 points and 10000 additional polygons.

## LoadData, BuildTree, QueryPoint all Seq with 1 core

## Total time: 19.08s

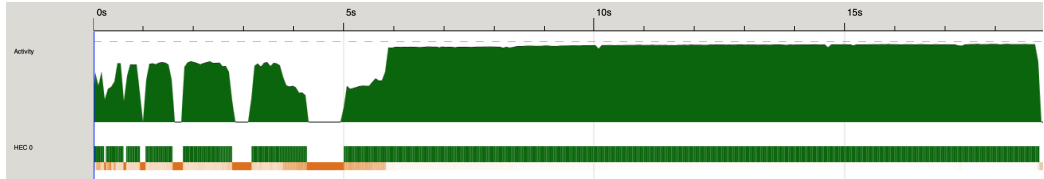

## Parallel Loading Data, Rest Seq

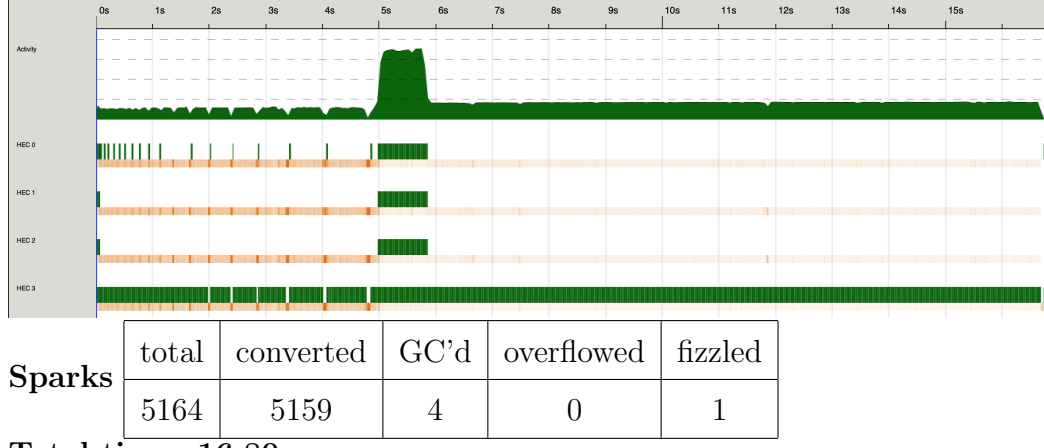

Total time: 16.80s

Speedup: 1.14

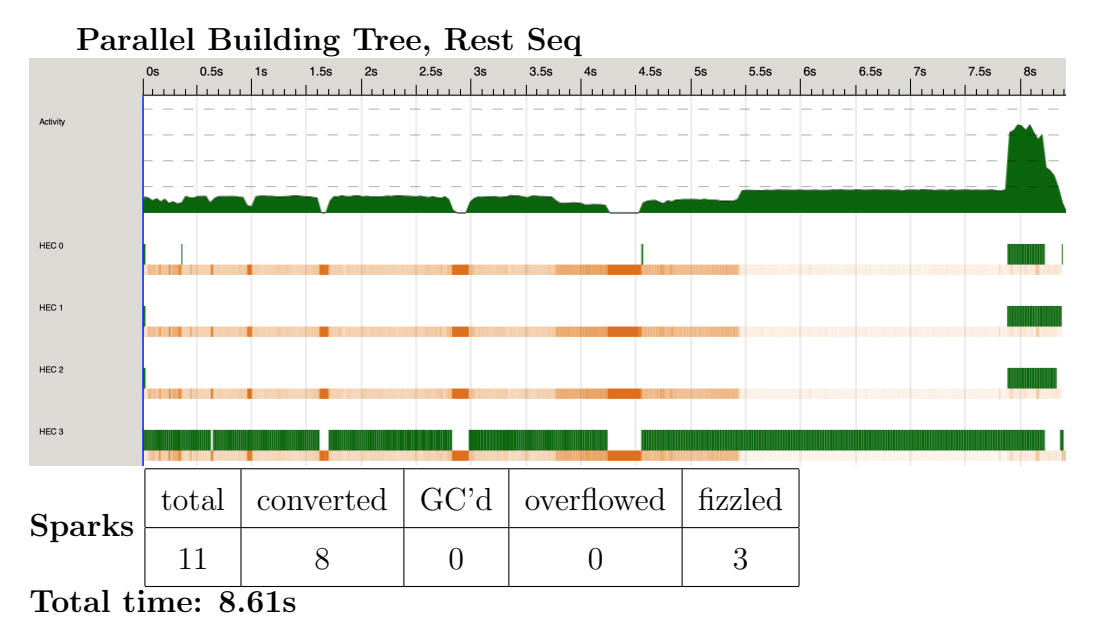

Speedup: 2.22

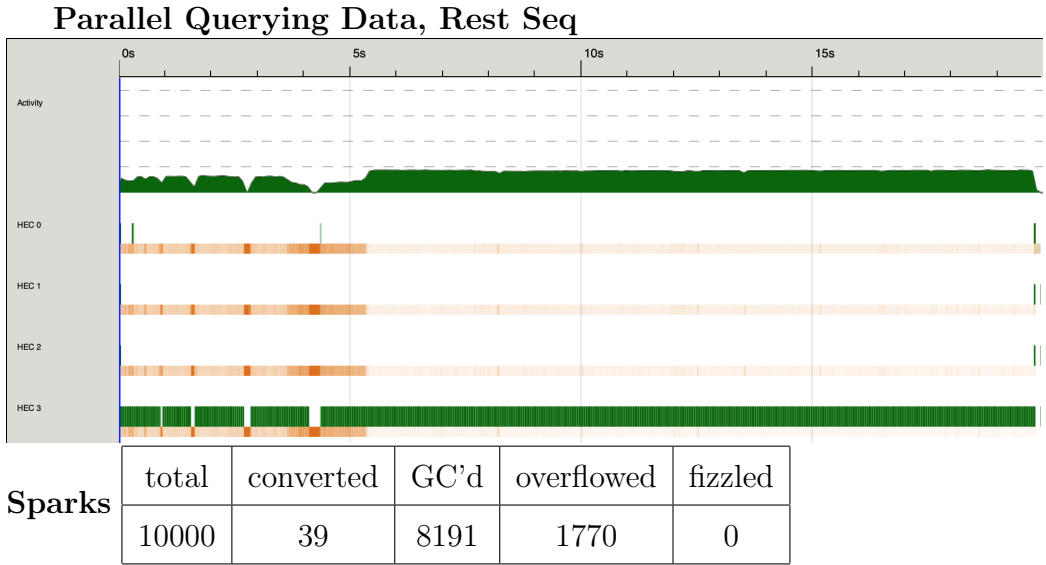

Total time: 20.05s

Speedup: 0.95

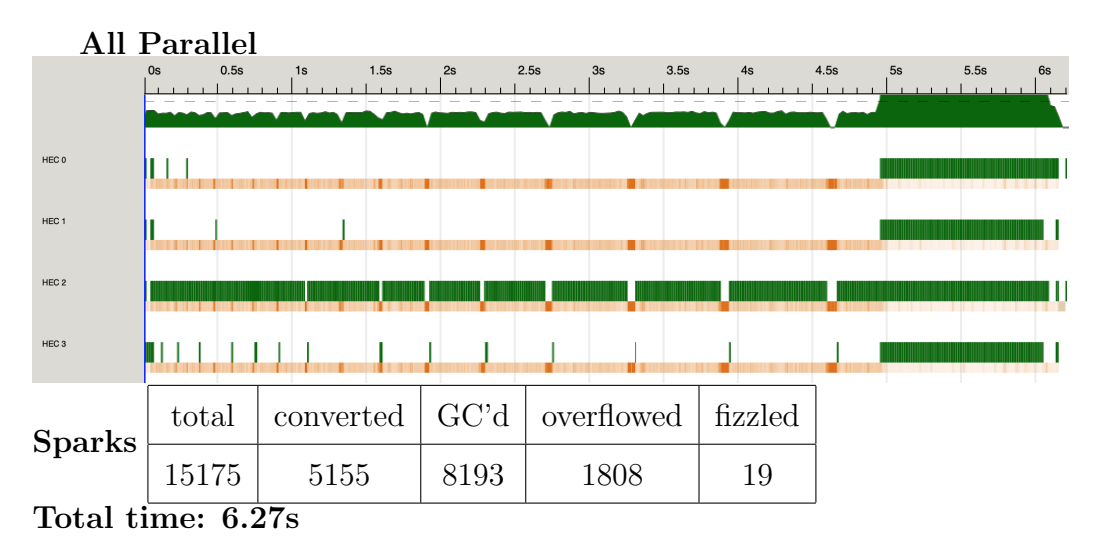

Speedup: 3.04

# 4 References

https://eng.uber.com/go-geofence/ https://medium.com/@buckhx/unwinding-uber-s-most-efficient-service-406413c5871d https://hackage.haskell.org/package/aeson-1.4.6.0/docs/Data-Aeson.html https://tools.ietf.org/html/rfc7946appendix-A.3 http://geomalgorithms.com/a03-inclusion.html http : //hackage.haskell.org/package/data−r−tree−0.0.5.0/docs/Data− RT ree.html http : //www − db.deis.unibo.it/courses/SI − LS/papers/Gut84.pdf  $http://rosettacode.org/wiki/Convex_hullHaskell$